## **PHP MySQL JavaScript: All in One for Dummies For Dummies Computertech**

Are you a beginner in the world of web development? Do you want to learn how to create dynamic and interactive websites? Look no further! PHP MySQL JavaScript: All in One for Dummies For Dummies Computertech is here to guide you on your journey.

Web development can be overwhelming for newbies. With so many programming languages to choose from, it's difficult to know where to start. But fear not! This comprehensive guide will walk you through the basics of PHP, MySQL, and JavaScript, three essential languages for building modern websites.

#### **Why PHP?**

PHP, which stands for Hypertext Preprocessor, is a server-side scripting language used to create dynamic web pages. It is easy to learn and widely supported by web hosting providers. PHP allows you to add functionality to your website, such as user authentication, form processing, and database integration.

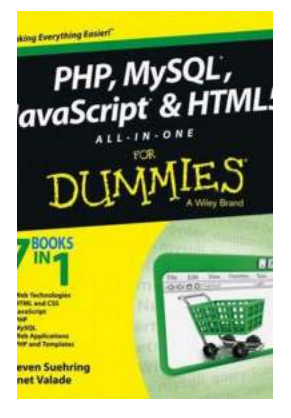

#### **[PHP, MySQL, & JavaScript All-in-One For](http://readwhisper.com/file/UlpFNnFHVDArbE03RGZpRm5HZ1ordDBBdjlacXdNSlVTT0tGV1JPUGE1NFE3c1FXalN3cmg5SUJ5YjdoYnpOcFcxS2FvclVuVGtGcUFwUmFkRTFHdUQvVlN6WnFyN3EvZWt5SlQyNUszaUc2bHpPSDNDSVF0bGIxM1QwVSsvdEJmK0pPbkJZam1JM1BMTUZBUUhQd2NlQllVcndMRXlBRVhxdERnUXREWGp4Yk05VWlldzBPaXFaclhCRFUreTVC:f4.pdf) Dummies (For Dummies (Computer/Tech))**

by Richard Blum (1st Edition, Kindle Edition)

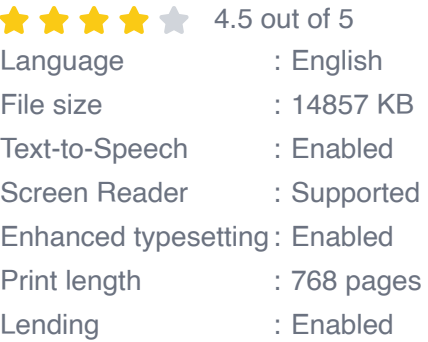

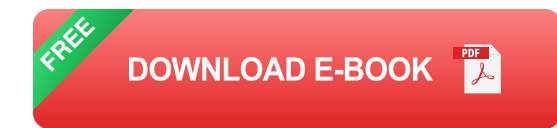

With PHP, you can create websites that respond to user input and deliver personalized content. Whether you want to build a simple blog or a complex ecommerce platform, PHP is an essential language to master.

#### **Why MySQL?**

MySQL is the most popular open-source database management system. It is used to store and manage large amounts of data for web applications. By combining PHP with MySQL, you can create dynamic websites that retrieve, update, and delete data from a database.

In this book, you will learn how to design and create a MySQL database, as well as how to perform basic and advanced queries to retrieve information. Understanding how to work with databases is crucial for any web developer, and MySQL is an excellent choice for beginners.

#### **Why JavaScript?**

JavaScript is a programming language that runs on the client side, meaning it is executed by the user's web browser. It adds interactivity and responsiveness to websites, allowing developers to create engaging user experiences.

With JavaScript, you can add dynamic elements to your web pages, such as animations, interactive forms, and real-time updates. This language is constantly evolving, with new frameworks and libraries being released regularly.

By learning JavaScript, you will be equipped with the skills needed to build modern, interactive websites and web applications.

#### **Why All in One for Dummies?**

All in One for Dummies is a series of books that aims to simplify complex topics and make them accessible to beginners. This book covers PHP, MySQL, and JavaScript in one comprehensive volume, providing you with all the knowledge you need to get started in web development.

The book assumes no prior knowledge of programming and starts with the basics, gradually building your skills through hands-on exercises and practical examples. Each topic is explained in a clear and concise manner, making it easy for beginners to follow along.

Whether you prefer reading or hands-on practice, this book has you covered. It includes step-by-step tutorials, code snippets, and real-world examples to help you understand the concepts and apply them in your own projects.

PHP MySQL JavaScript: All in One for Dummies For Dummies Computertech is the ultimate guide for beginners in web development. By mastering these three essential languages, you will have the foundation needed to create dynamic, interactive websites and web applications.

So what are you waiting for? Dive into the world of web development and unlock endless possibilities with PHP, MySQL, and JavaScript!

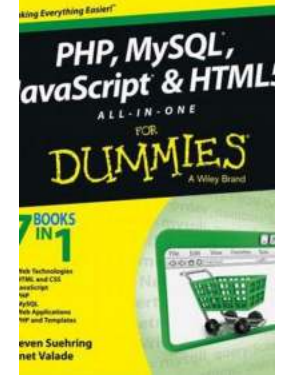

#### **[PHP, MySQL, & JavaScript All-in-One For](http://readwhisper.com/file/UlpFNnFHVDArbE03RGZpRm5HZ1ordDBBdjlacXdNSlVTT0tGV1JPUGE1NFE3c1FXalN3cmg5SUJ5YjdoYnpOcFcxS2FvclVuVGtGcUFwUmFkRTFHdUQvVlN6WnFyN3EvZWt5SlQyNUszaUc2bHpPSDNDSVF0bGIxM1QwVSsvdEJmK0pPbkJZam1JM1BMTUZBUUhQd2NlQllVcndMRXlBRVhxdERnUXREWGp4Yk05VWlldzBPaXFaclhCRFUreTVC:f4.pdf) Dummies (For Dummies (Computer/Tech))**

by Richard Blum (1st Edition, Kindle Edition)

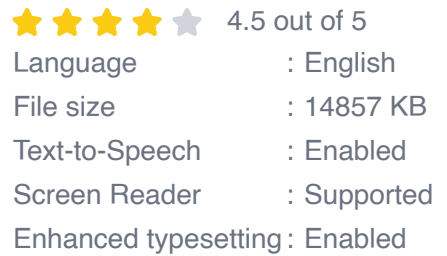

Print length : 768 pages Lending : Enabled

**[FREE](http://readwhisper.com/file/UlpFNnFHVDArbE03RGZpRm5HZ1ordDBBdjlacXdNSlVTT0tGV1JPUGE1NFE3c1FXalN3cmg5SUJ5YjdoYnpOcFcxS2FvclVuVGtGcUFwUmFkRTFHdUQvVlN6WnFyN3EvZWt5SlQyNUszaUc2bHpPSDNDSVF0bGIxM1QwVSsvdEJmK0pPbkJZam1JM1BMTUZBUUhQd2NlQllVcndMRXlBRVhxdERnUXREWGp4Yk05VWlldzBPaXFaclhCRFUreTVC:f4.pdf) DOWNLOAD E-BOOK** 

Explore the engine that drives the internet

It takes a powerful suite of technologies to drive the most-visited websites in the world. PHP, mySQL, JavaScript, and other web-building languages serve as the foundation for application development and programming projects at all levels of the web.

Dig into this all-in-one book to get a grasp on these in-demand skills, and figure out how to apply them to become a professional web builder. You'll get valuable information from seven handy books covering the pieces of web programming, HTML5 & CSS3, JavaScript, PHP, MySQL, creating object-oriented programs, and using PHP frameworks.

- Helps you grasp the technologies that power web applications n.
- Covers PHP version 7.2 n.
- Includes coverage of the latest updates in web development n.
- Perfect for developers to use to solve problems  $\mathcal{L}_{\mathcal{A}}$

This book is ideal for the inexperienced programmer interested in adding these skills to their toolbox. New coders who've made it through an online course or boot camp will also find great value in how this book builds on what you already know.

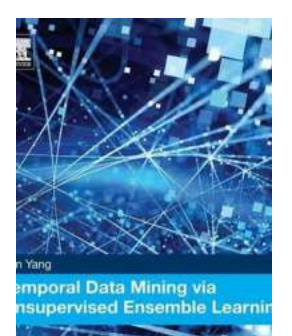

## **[Uncovering Hidden Patterns: Temporal Data](http://readwhisper.com/Uncovering%20Hidden%20Patterns%20Temporal%20Data%20Mining%20Via%20Unsupervised%20Ensemble%20Learning.pdf) Mining Via Unsupervised Ensemble Learning**

Are you ready to dive into the captivating world of temporal data mining? In this article, we will explore the exciting concept of using unsupervised ensemble learning to...

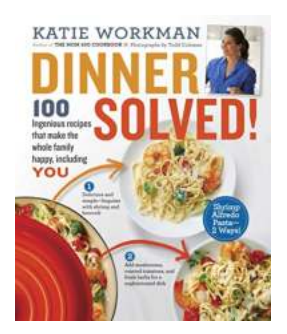

#### **[100 Ingenious Recipes That Make The Whole](http://readwhisper.com/100%20Ingenious%20Recipes%20That%20Make%20The%20Whole%20Family%20Happy%20Including%20You.pdf) Family Happy Including You**

Finding recipes that please the whole family can often feel like a daunting task. With picky eaters, different dietary restrictions, and various taste preferences, it can be...

# **Around the World** on Your Plate Quick and Easy Fall Meals Pamela Hendrix

### **[Around The World On Your Plate: Quick And](http://readwhisper.com/Around%20The%20World%20On%20Your%20Plate%20Quick%20And%20Easy%20Fall%20Meals.pdf) Easy Fall Meals**

Fall is the perfect time to explore new flavors and ingredients inspired by cuisines from around the world. With the cooler temperatures and bounty of produce, it's the ideal...

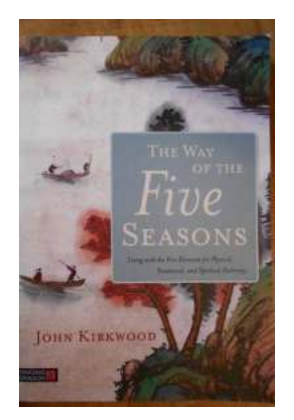

## **[The Way of the Five Seasons - Embracing](http://readwhisper.com/The%20Way%20of%20the%20Five%20Seasons%20-%20Embracing%20Harmonious%20Living.pdf) Harmonious Living**

Have you ever felt a deep connection with nature and wondered if there is a way to align your life with the natural rhythms of the world around you? The Way of the Five...

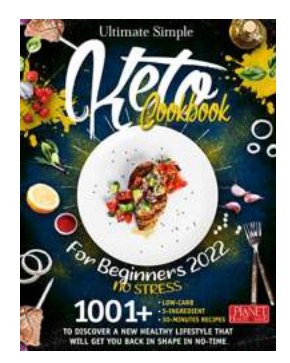

## **[1001 Low Carb Ingredient 30 Minutes Recipes](http://readwhisper.com/1001%20Low%20Carb%20Ingredient%2030%20Minutes%20Recipes%20To%20Discover%20New%20Healthy%20Lifestyle.pdf) To Discover New Healthy Lifestyle**

In today's fast-paced world, finding time to prepare healthy and delicious meals can be a challenge. With 1001 low carb ingredient 30-minute...

ETHAN PHILLIPS RND

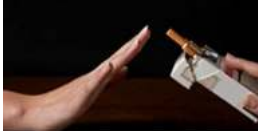

#### **[Why Quitting Nicotine is Hard: Unveiling the](http://readwhisper.com/Why%20Quitting%20Nicotine%20is%20Hard%20Unveiling%20the%20Secrets%20of%20Nicotine%20Withdrawal.pdf) Secrets of Nicotine Withdrawal**

EVERVTHING VOU NE <u>TO KNOW ABOUT</u> <u>NICOTINE WITHDRAWAL</u>

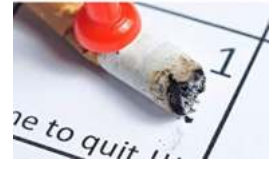

Quitting smoking or any form of nicotine consumption is undoubtedly a challenging task. The hold it has on people is both physical and psychological,...

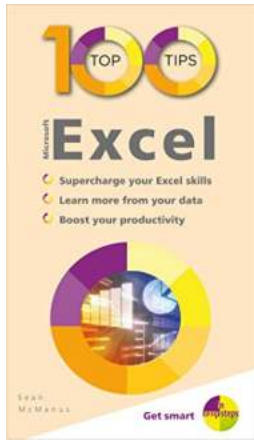

## **[100 Top Tips for Microsoft Excel In Easy Steps](http://readwhisper.com/100%20Top%20Tips%20for%20Microsoft%20Excel%20In%20Easy%20Steps.pdf?k=MHI5Y1d0Vi82QmlNaWFGV0crVWRHamt1ZzZTNnJ3bmFyYXhUdmFmSVJ2bXFCMFUxQkk1VGI5WDlWaXRuSWlzcA==:f4)**

Microsoft Excel is a powerful tool used by countless individuals and businesses to organize data, perform calculations, and create visually appealing charts and graphs....

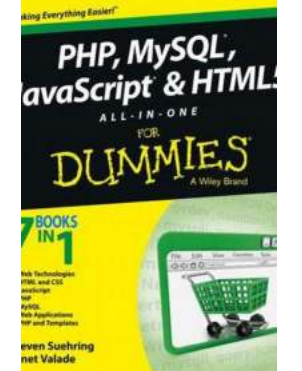

## **[PHP MySQL JavaScript: All in One for Dummies](http://readwhisper.com/PHP%20MySQL%20JavaScript%20All%20in%20One%20for%20Dummies%20For%20Dummies%20Computertech.pdf?k=bE9ibkttd3BtOER5dTNGYmF6VWRocVR4S1lwM0J4eUJrWGt4cnB0NmlPMVNuajZzakxwNmx4dlEyajNEODBvemZaMXo3bzFvTFMrQjYrQkxSajREU084b2ZMUzZqU2FsNytuSUUycEF0Vms9:f4) For Dummies Computertech**

Are you a beginner in the world of web development? Do you want to learn how to create dynamic and interactive websites? Look no further! PHP MySQL JavaScript: All in One for...

php mysql and javascript all in one sams teach yourself

php mysql javascript and html5 all-in-one for dummies